, tushu007.com  $<<$ Office2007  $>$ 

<<Office2007 >>

- 13 ISBN 9787040276541
- 10 ISBN 7040276542

出版时间:2009-7

页数:243

PDF

更多资源请访问:http://www.tushu007.com

 $,$  tushu007.com

## $<<$ Office2007  $>$

# $IT$

 $\label{eq:thm:main} \text{Office2007}^*$  $1$ ,

## $2.$

教材设置了如下几个模块:"办公室的故事"作为任务产生的情景力求拉近"Office2007"与"日常办  $\mathcal{N}$  and  $\mathcal{N}$  and  $\kappa$  and  $\kappa$  music  $\kappa$  and  $\kappa$  and  $\kappa$  music  $\kappa$  where  $\kappa$  $\frac{12}{\sqrt{3}}$  $\mu$  and  $\mu$  and  $\mu$  and  $\mu$  and  $\mu$  and  $\mu$  and  $\mu$  and  $\mu$  and  $\mu$  and  $\mu$  and  $\mu$  and  $\mu$  and  $\mu$  and  $\mu$  and  $\mu$  and  $\mu$  and  $\mu$  and  $\mu$  and  $\mu$  and  $\mu$  and  $\mu$  and  $\mu$  and  $\mu$  and  $\mu$  and  $\mu$ 

 $\bigcirc$  Office2007  $\Box$ 

### $\mu$  and  $\mu$  and  $\mu$  and  $\mu$  and  $\mu$  and  $\mu$  and  $\mu$  and  $\mu$  and  $\mu$  and  $\mu$  and  $\mu$  and  $\mu$  and  $\mu$  and  $\mu$  and  $\mu$  and  $\mu$  and  $\mu$  and  $\mu$  and  $\mu$  and  $\mu$  and  $\mu$  and  $\mu$  and  $\mu$  and  $\mu$  and  $\mu$

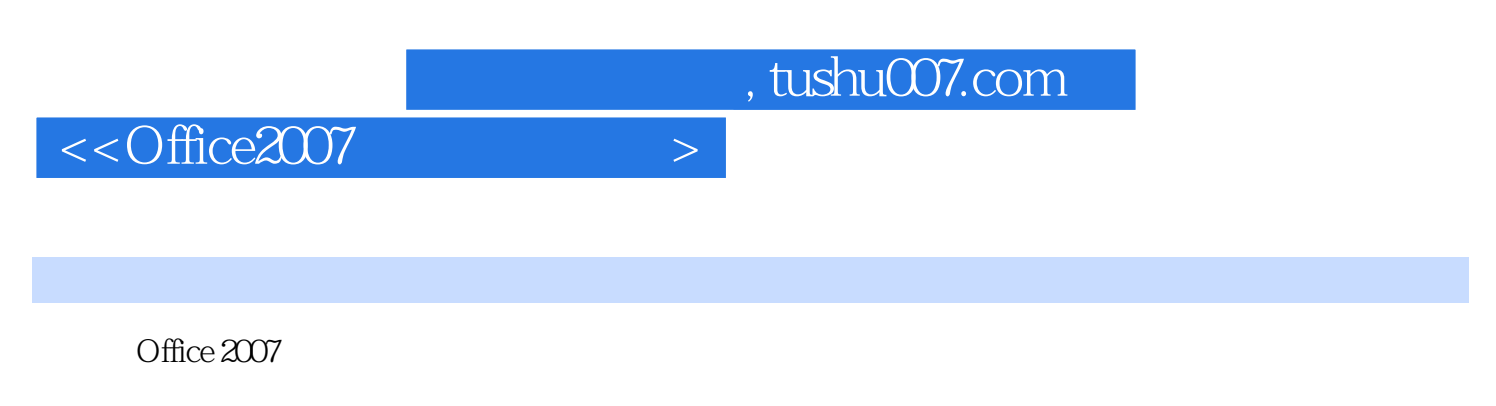

Office2007<br>Office2007 PowerPoint2007

Word2007 Excel2007

Office 2007

 $,$  tushu007.com

 $<<$ Office2007  $>$ 

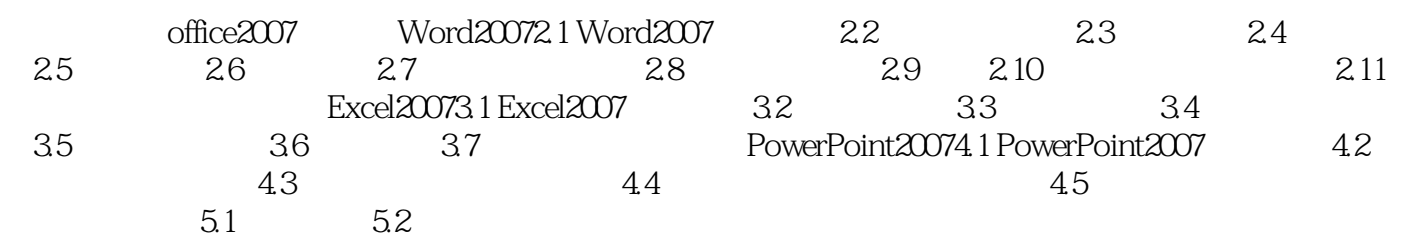

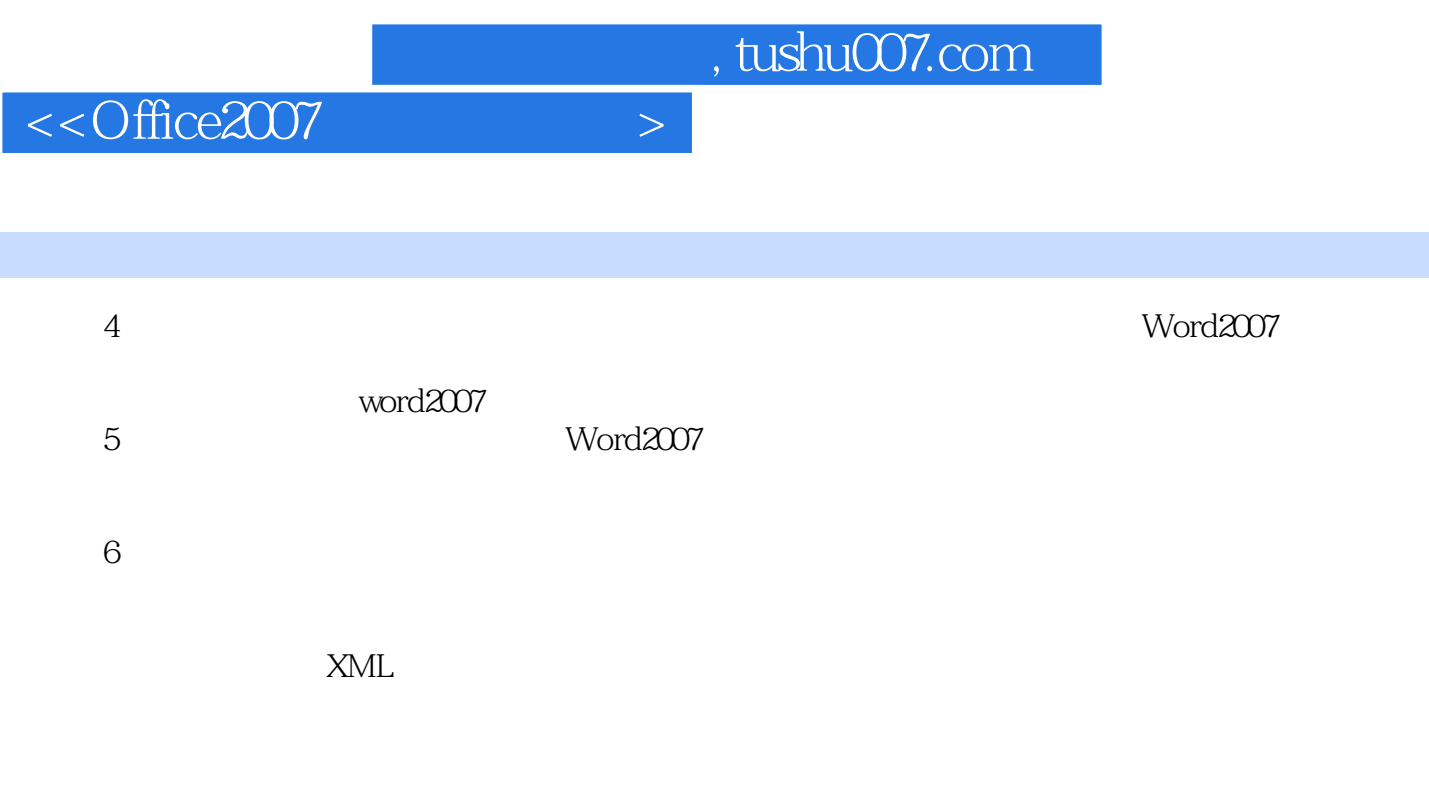

(7) the South of the Word2007

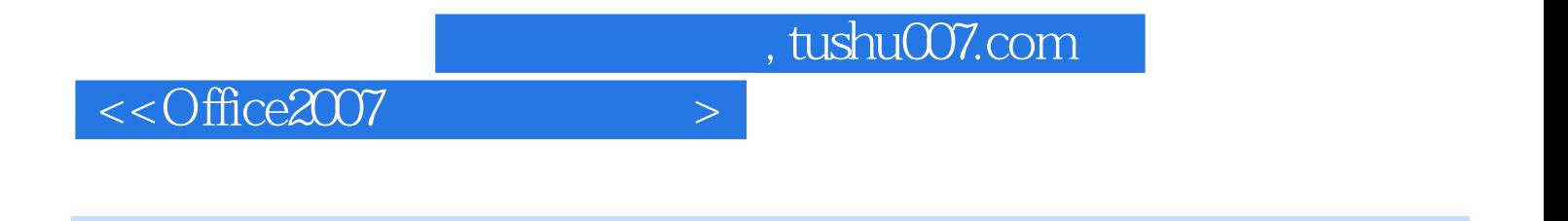

本站所提供下载的PDF图书仅提供预览和简介,请支持正版图书。

更多资源请访问:http://www.tushu007.com